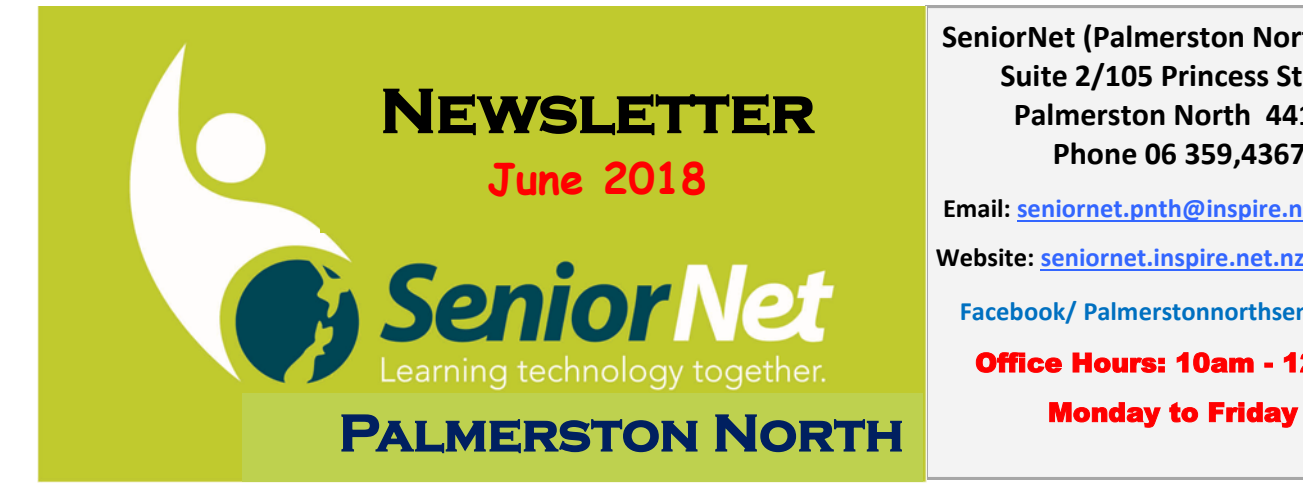

#### **SeniorNet (Palmerston North) Inc. Suite 2/105 Princess Street, Palmerston North 4410 Phone 06 359,4367**

**Email: [seniornet.pnth@inspire.net.nz](mailto:seniornet.pnth@inspire.net.nz) Website:<seniornet.inspire.net.nz>**

**Facebook/ Palmerstonnorthseniornet**

Office Hours: 10am - 12pm

#### **From President Chrissy**

Winter is here with bells on, hope you have been keeping warm and well, avoiding the nasty bugs doing the rounds.

Maybe this is a timely reminder to check your antivirus software on your devices is currently up to date as we don't want them picking up any nasties either!!

If you are reading this newsletter, congratulations you are a fully paid up member for the year 2018 and get to claim the membership benefits of this. The members meetings, reminder emails of upcoming courses and workshops etc., this always informative newsletter and of course the lovely discount we get when shopping at Noel Leeming.

Our members meeting this month will be a continuation of last month, we'll see the final part on "how computers began" bringing us closer to the technical frenzy we live in today! Mike Lawrence will also bring us some insights into our national federation from his attendance at the recent SeniorNet Symposium.

Well, grab a cuppa of something warming and perhaps a naughty chocolate biscuit and sit back and relax with this edition of our members newsletter.

As always remember, we are here to help you learn......tell us what you'd like.

*Chrissy Thompson* **President**

#### **Technical Help Clinic**

There are times when you have a technical or settings problem with the operation of your computer, tablet or smart phone. This is where our Help Clinic can be of assistance. Whether your device is running Windows or Android. *If we are unable to help, we will try to point you towards someone who can.*

**Walter Wilkinson runs the Clinic on Wednesday mornings from 10am. 20 minute slots are allocated so please book beforehand with the office.**

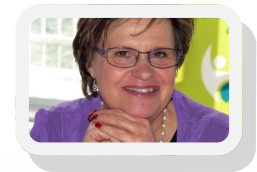

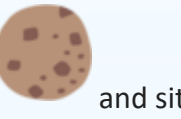

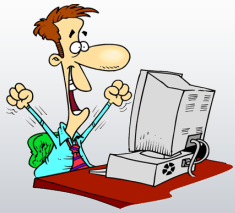

## **Members Menthly Meeting**

#### *1.30 pm Wednesday 13th June at SeniorNet Learning Centre*

#### **Suite 2 /105 Princess Street, Palmerston North**

**Programme:** Will feature a continuation of last month, we'll see the final part on "how computers began" bringing us closer to the technical frenzy we live in today!

Mike Lawrence will also bring us some insights into our national federation from his attendance at the recent SeniorNet Symposium.

**Remember to bring your \$2 for the lucky draw YOU may get to take home a Prize** 

Please stay and have refreshments with us after the meeting

**The iPad Learning Group Monthly Meeting. Wed. 6th June**

iPad Users Group meeting at 1.30pm on the first Wednesday of each month. There will be a \$3 fee. *Please wear your name badge.* **Contact: Mike Lawrence**

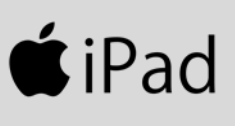

רומכרחם **MY FAMILY TREE** 

#### **Android Interest Group:**

**Date of Next Meeting 20th June at 1.30pm** 

*Please wear your name badge.* **Leader: David Illingworth**

#### **Genealogy Interest Group:**

Meets on the 3rd Monday of the month in the SeniorNet Rooms

#### **Date of Next 20th June at 1pm**

Note: that this is an informal questions and answers type of meeting, not a training course. For this session, please think of something you would like to share/discuss with the Group.

*There will be a \$3 fee. Please wear your name badge.* **Leader: Pat Rowe**

#### **Photography Interest Group:**

#### *Our next meeting is on Monday the 11th June at 10 AM.*

We will meet at the Senior Net rooms in Princess Street to look at tools on the computer which can be used to correct or improve our photos, i.e. how to crop or take out unwanted subjects etc. Bring in some of your photos on a USB flash drive or on a SD camera card.

The meeting cost is \$3.

*A reminder also to take in your photos for the Autumn photo competition, which closes on the 30th June.* 

*Please bring us your photo and register your name at the SeniorNet Office.* 

**Contact: Janet Peek 06 356 8433**

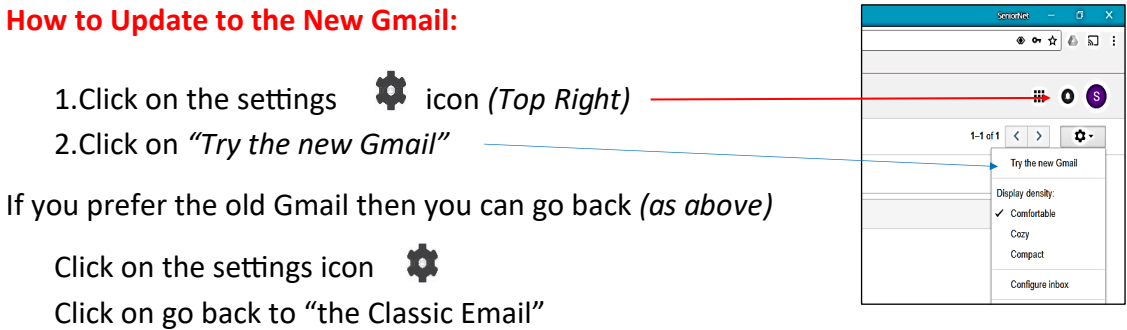

#### **Where are my contacts ?**

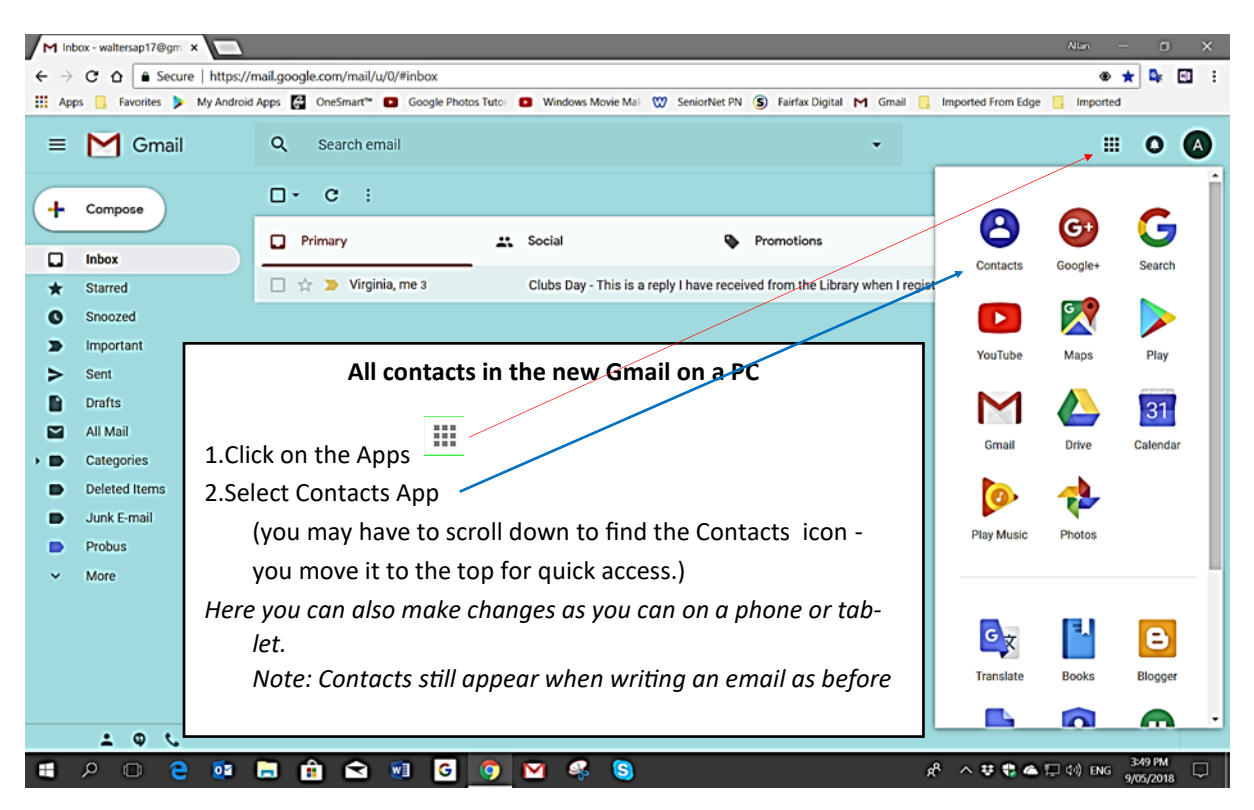

#### **For more information:**

**You Tube: What's New in the Gmail 2018 Update?**

**<https://www.youtube.com/watch?v=8Ohxp92llwY&t=52s>**

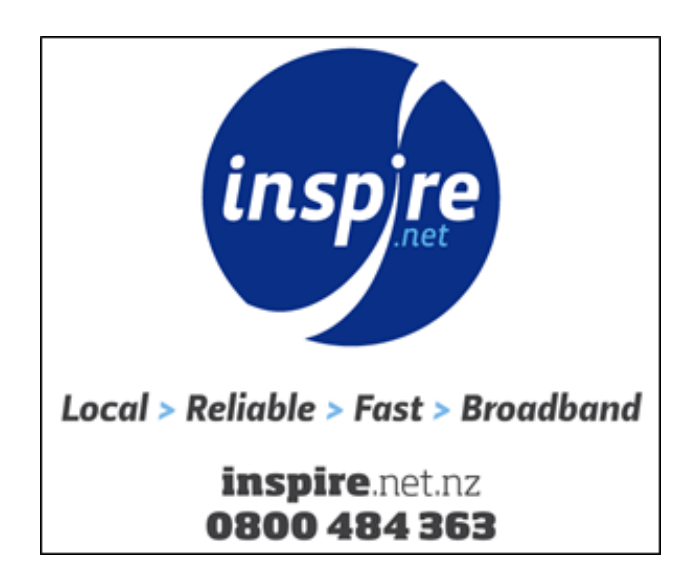

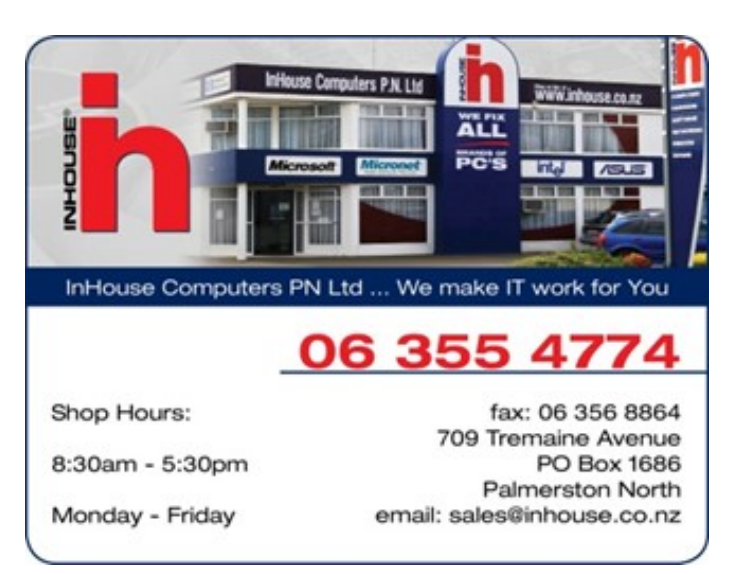

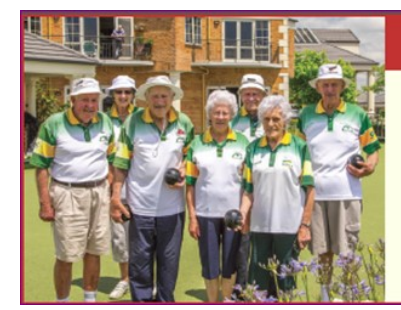

#### Retirement living and care at its best!

• Independent townhouses • Serviced apartments · Resthome, hospital and dementia care

For more information phone Chrissy on 06 354 9761

<u> Julia Wallace</u> 28 Dogwood Way, Clearview Park

## nD noel leeming

#### **Did you know, as a SeniorNet member, you may be eligible**

#### **for a discount on purchases from Noel Leeming?**

The amount of discount varies depending on the item being purchased. (*Items listed as already at "Sale Price" will usually not qualify for further discount)* If you are making a purchase, ask the salesperson for a SeniorNet discount. As well as you receiving a discount, a commission is paid to the SeniorNet Federation which benefits our learning centre. It is important to make the sales staff aware that you want a SeniorNet discount. If it is coded to another organisation such as Super Gold Card, you may still get the discount but SeniorNet misses out on the commission. During the 2017 year the SeniorNet Federation received \$12,000 from Noel Leeming.

#### **Workshops: Files and Folders with Windows 10:**

This workshop makes it easier and quicker to manipulate your documents, pictures, videos and music files. We will show you how you can work with files and folders. The program you will be using to do this is called File Explorer. This information is not part of the Introduction to the Windows 10 Class. Lesson notes are provided. *This Workshop will be held on a Tuesday or Thursday morning when we receive sufficient enrolments at the Office:* **Allan Walters Tutor Phone 06 354 7206**

#### **Facebook Workshop:**

**From Chrissy Thompson:** I'd like to run a Facebook Intermediate workshop for

those Social Media-ites that want to know more than just the basics.

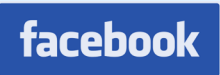

#### **If you are interested in this workshop you will need to register your interest at the office. ASAP**

It would be held on a Friday morning after the iPad course is finished later in June

#### **The wisdom of leaving devices on charge**.

A common myth is that by leaving your device (laptop, phone, tablet etc.) plugged into its charger for a long period can cause overcharging and damage the battery.

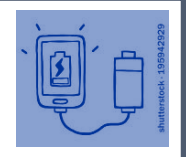

4

Modern equipment, using lithium-ion (Li-ion) batteries, have built-in circuitry, which

switches off the charging current when the battery is full so it cannot overcharge. It is therefore quite safe to leave the device on charge overnight or all day. However, heat is a big enemy of these batteries and if you feel excessive heat coming from the device while it is on charge, this suggests there may be something wrong with the charging circuit. Limit the charging time and/or get the device checked out by a service person.

*From Mike Lawrence*

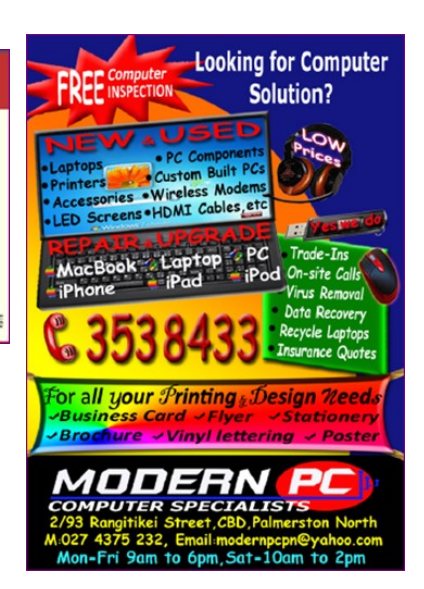

# Top tips for cyber security

Online security is becoming more important than ever. While there's no bulletproof way to prevent a cyber-attack, here are some easy tips to help you keep your personal information safe and secure

 $centnz$ 

## Back up your data

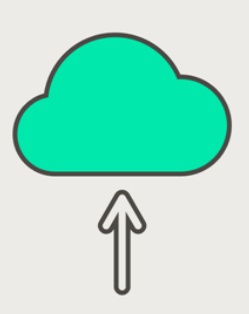

Using an external hard drive or a cloud-based service, copy your data to another separate location so you can retrieve it if necessary.

## Keep your operating system up to date

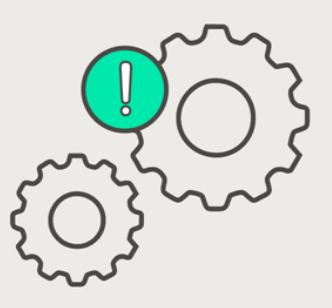

Updates often fix vulnerabilities that attackers can find and use to access your system. It's an effective way to help keep them out.

## **Install antivirus** software

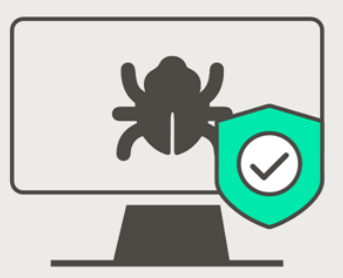

Free online antivirus software can be fake. Purchase antivirus software from a reputable company and run it regularly.

## Be cautious of free WiFi networks

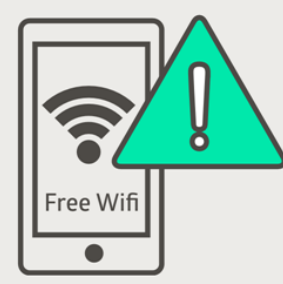

Be careful using free Wifi and hot spots - they are untrusted networks so others could see what you are doing.

### Be smart with social media

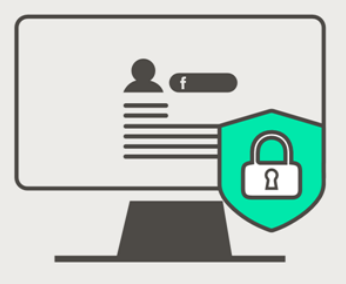

What you post on social media can give cyber criminals information that they can use against you. Set your privacy so only friends and family can see your details.

## Don't give out personal info

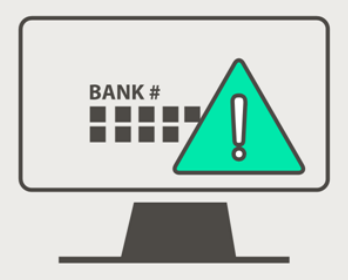

Legitimate-looking emails are very clever at trying to trick us into giving away personal or financial information. Stop and check if you know who the email is from.

Continued on the next page  $\triangleright$ 

## Top tips for cyber security

### Choose unique passwords

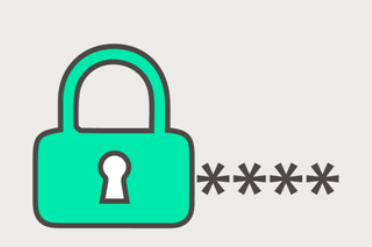

Create unique passwords for each account - that way if an attacker gets hold of one of your passwords, they can't get access to all of your other accounts.

Set up two-factor authentication (2FA)

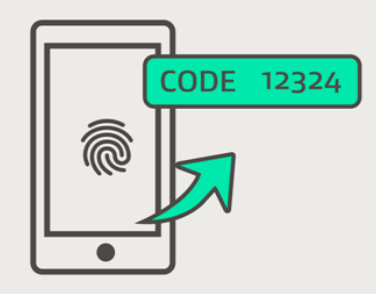

Choose to get a code sent to another device like your phone when logging in online - it helps stop hackers getting into your accounts

## **Check bank** statements regularly

## Get a regular credit check

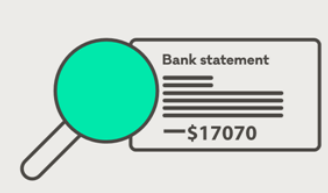

Keeping an eye on your bank statements could be the first tip-off that someone has accessed your accounts. Ring your bank immediately if you see something suspicious.

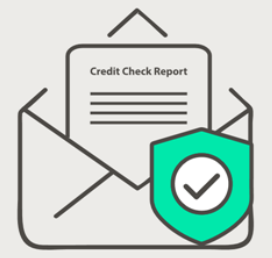

An annual credit check will alert you if someone else is using your details to get loans or credit.

## Use creative recovery answers

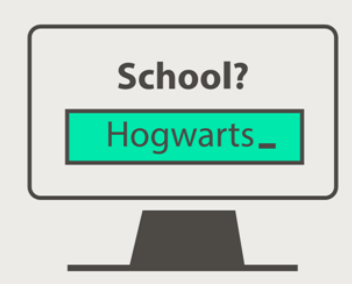

Common security answers like your pets name or your school can be easy for an attacker to find out. Choose novel answers that aren't necessarily real.

To report a cyber security problem, visit www.cert.govt.nz

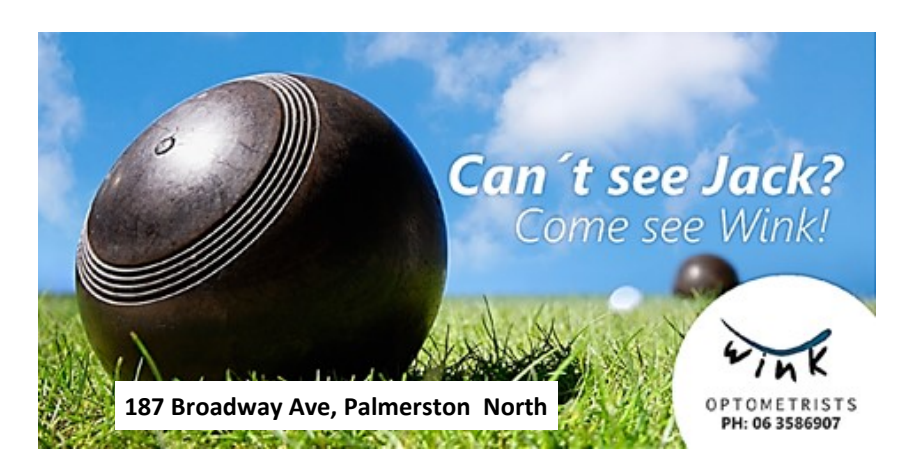